# **Experiment HP-19: Lexical Decision Task**

## **Equipment Required**

PC or Mac Computer

IXTA, USB cable, power supply

- 2 EM -220 Event Markers OR
- 1 RPD-400 4-Button Response Pad (optional)

### **Sensor Setup**

- 1. Locate the EM-220 Event Markers and plug them into the Channel EM1 and EM2 inputs on the back of the IXTA.
- 2. Or locate the RPD-400 4-Button Response Pad. Plug the connector in the RPD and into the Digital Input on the back of the IX-TA.

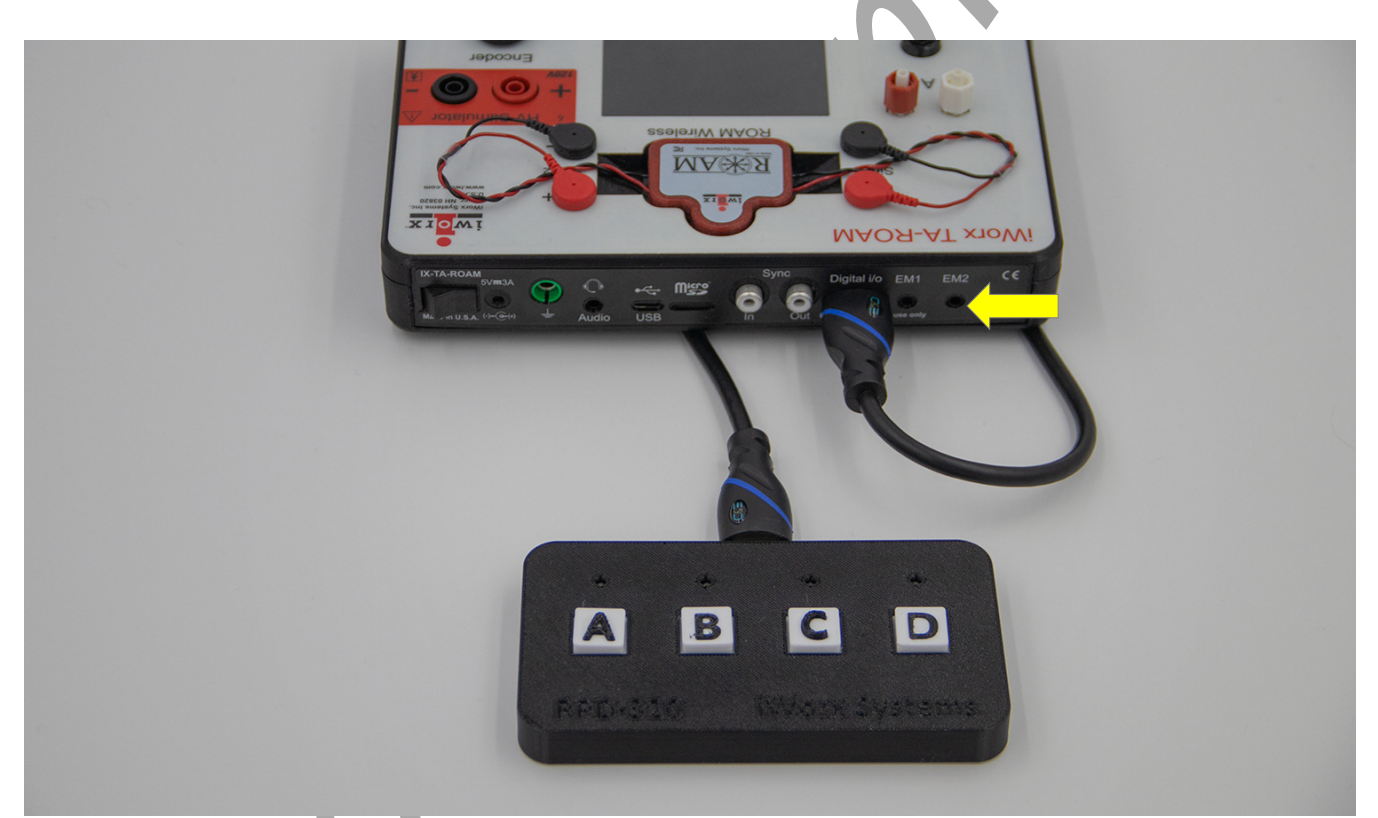

*Figure HP-19-S1: RPD-320 plugged into the back of the TA. If using the event markers, plug them into the EM ports as shown by the yellow arrow.*

*Human Psychophysiology -LexicalDecision – SetupTAR HP-19-1*

# **Experiment HP-19: Lexical Decision Task**

## **General Directions:**

All Tests will follow the same directions.

- Subjects will be shown a series of 25 two letter sequences, one above the other
	- For each trial, a fixation box will be shown for 1 second
	- The stimulus pair will be shown for 2 seconds
	- The screen will go blank for 1 second
- Subjects must press the appropriate response key within that time period.
	- After the stimulus is shown:
		- the subject will press the event marker in their right hand, or the letter "D" on the response pad, for "YES" if one or both of the letter pairs is a word
		- The subject will press the event marker in their left hand, or the letter "A" on the response pad, for "NO" if the letter pairs are not words

## **Exercise 1: Test 1 – Word-Pseudoword (Non-word) Pairs**

### **Procedure**

*Warning: In this exercise, it is important to remember to press the event marker in the correct hand for answering YES or NO. Right hand = YES; left hand = NO. If using the response pad, D = YES: A = NO.*

- 1. Click on the Record button.
- 2. Click the **Test1** sequence on the toolbar and run the macro to begin the sequence of stimulus pairs.
- 3. Follow the general directions as outlined above.
- 4. After the twenty-five stimuli have been shown, click Stop to halt recording.
- 5. Click on the Save button to save the data file.
- 6. Let your subject rest for a minute or so before moving on to **Test2**.

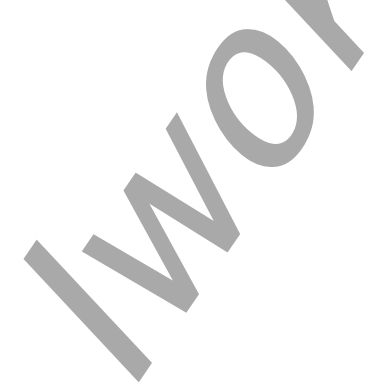

*Human Psychophysiology – LexicalDecision– Labs HP-19-1*

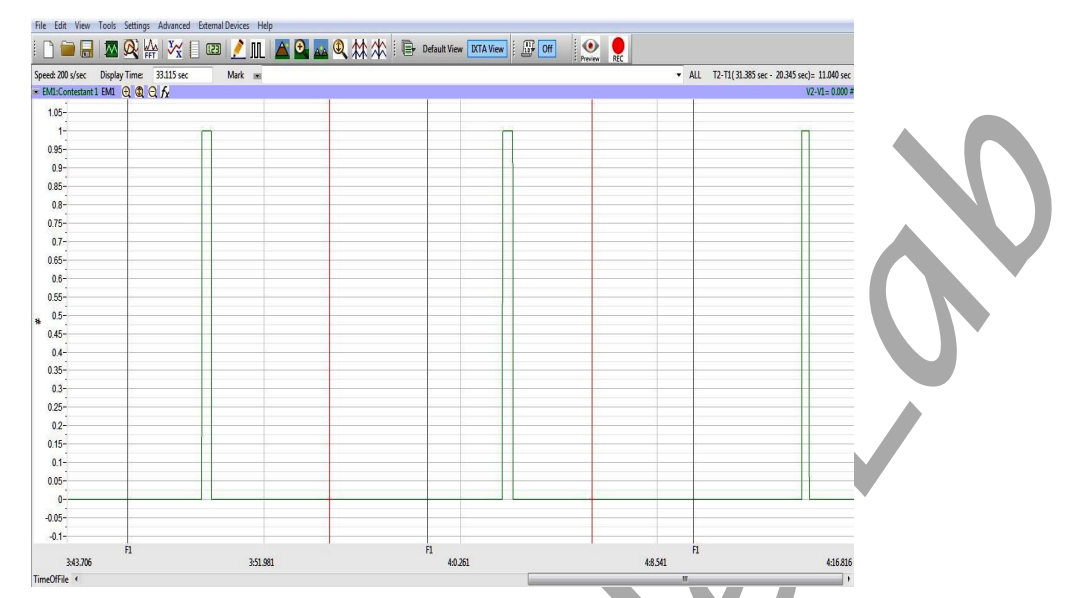

*Figure HP-19-L1: Sample of what the data may look like. This sample only shows one graph of data. For this experiment, there will be two graphs of data, one representing the YES answer and one for the NO answers.*

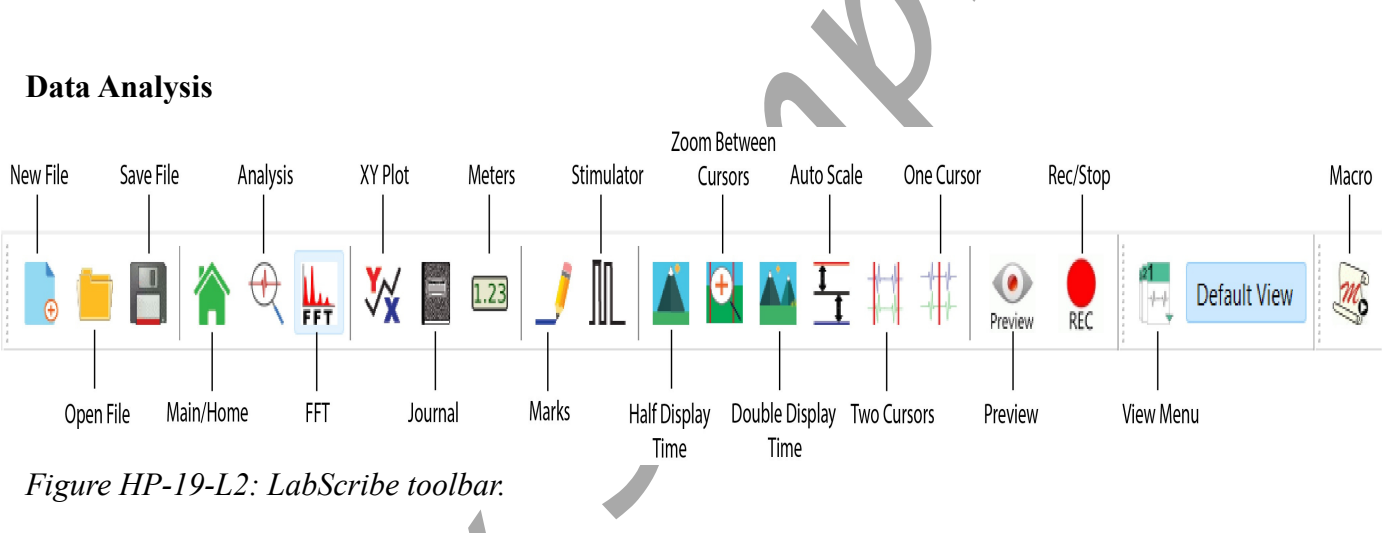

## *WORDS:*

- 1. Click the Double Display time button until approximately 10 responses show on the screen.
- 2. Move one red cursor line to the mark made when the STIMULUS was shown and the  $2<sup>nd</sup>$  to the start of the click of the event marker or response pad.
	- The stimuli will be labeled:
		- NN non-word pairs
		- $NW non-word above$
		- $WN$  word above
		- $\blacksquare$  WR words related
		- $WU$  words not related

*Human Psychophysiology – LexicalDecision– Labs HP-19-2*

- 3. Look at T2-T1 (upper right corner) and record that number.
- 4. Repeat for the next 9 word pair stimuli.
- 5. Repeat the procedure for the next 15 word pairs.
- 6. Enter the data into the table on the next page.

#### **Questions:**

- 1. What was the mean reaction time of the subject for this set of stimuli?
- 2. What was the mean reaction time for the Non-Word above stimuli? The Word above stimuli?
- 3. What was the total percentage correct for all the stimuli? Percent error?

### **Exercises 2 (Related/Non-Related Words) and 3 (Mixed stimuli):**

#### **Procedure**

Repeat the same directions from Exercise 1.

#### **Data Analysis**

Repeat the same directions from Exercise 1.

#### **Questions:**

- 1. What was the overall mean reaction time of the subject when the stimuli were both words?
- 2. What was the mean reaction time of the subject for all related words stimuli?
- 3. What was the mean reaction time of the subject for all non-related words stimuli?
- 4. What was the mean reaction time for the 3 categories when mixed stimuli were shown in Exercise 3?
- 5. What could cause a difference in reaction times for each of the 3 categories when they were mixed (Exercise 3) vs the mean reaction times in Exercises 1 and 2.
- 6. What was the percent error for each of the above?

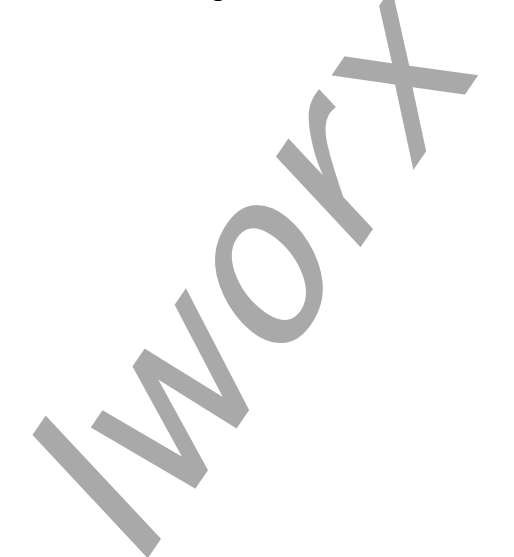

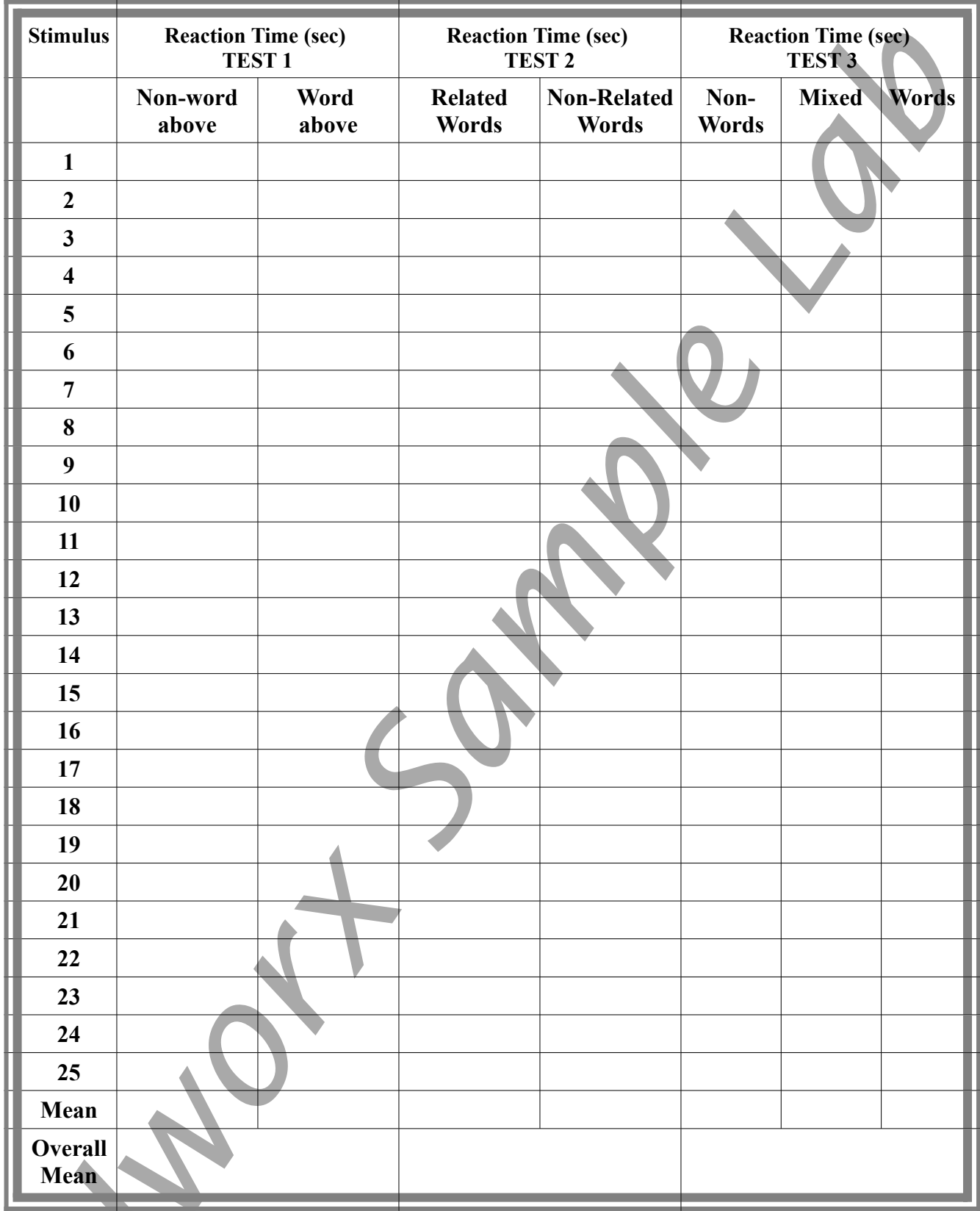

## **Table HP-19-L1 – Recation Times for Exercises 1, 2 and 3**